# **futebol virtual resultados bet365**

- 1. futebol virtual resultados bet365
- 2. futebol virtual resultados bet365 :bonus por cadastro cassino
- 3. futebol virtual resultados bet365 :betano aposta app

# **futebol virtual resultados bet365**

#### Resumo:

**futebol virtual resultados bet365 : Junte-se à revolução das apostas em mka.arq.br! Registre-se agora e descubra oportunidades de apostas inigualáveis!**  contente:

#### [futebol virtual resultados bet365](/sportsbet-io-como-apostar-2024-07-27-id-46864.html)

O símbolo "N" que você está vendo na barra de status do seu telefone Android é te uma indicação De Que Seu celular estava usando atualmente um conexão VPN (Rede a Virtual). As vNPs são usadas para proteger e criptografar o tráfego da internet, ndo-o realmente mais privado ou seguro.Oque 1 símbolos N significa em futebol virtual resultados bet365 numphone? \_

Quora aquora : A...

consiste em futebol virtual resultados bet365 11 apostas no total: seis duploes, quatro agudo a e um duas vezes. Como você coloca uma yankee neste Bet365? - Quora inquora :

você acoloua yankee,on

O símbolo "N" que você está vendo na barra de status do seu telefone Android é te uma indicação De Que Seu celular estava usando atualmente um conexão VPN (Rede a Virtual). As vNPs são usadas para proteger e criptografar o tráfego da internet, ndo-o realmente mais privado ou seguro.Oque 1 símbolos N significa em futebol virtual resultados bet365 numphone? \_

Quora aquora : A...

consiste em futebol virtual resultados bet365 11 apostas no total: seis duploes, quatro agudo a e um duas vezes. Como você coloca uma yankee neste Bet365? - Quora inquora :

você acoloua yankee,on

# **futebol virtual resultados bet365 :bonus por cadastro cassino**

# **futebol virtual resultados bet365**

Se você é um amante de apostas esportivas e procura uma experiência sem fim, então siga este passo-a-passo detalhado sobre como baixar o Bet365 App em futebol virtual resultados bet365 seu iPhone ou iPad.

#### **futebol virtual resultados bet365**

Para baixar o Bet365 App, acesse a App Store em futebol virtual resultados bet365 seu iPhone.

Todos os aplicativos oferecidos lá são garantidos para funcionar no seu iPhone e iPad, pois a App Store é regulamentada pela Apple para proteger os consumidores.

### **Como fazer o download do Bet365 App no iPhone**

- Abra a App Store no seu iPhone (ou iPad).
- Toque em**Pesquisar** e insira "bet365";
- Clique em futebol virtual resultados bet365 "Bet365 Sports Betting";
- Toque em futebol virtual resultados bet365 **OBTER** para fazer o download gratuito;
- Agora o aplicativo será baixado e automaticamente instalado em futebol virtual resultados bet365 seu dispositivo.

Dica: Verifique se o seu iPhone está atualizado com o último sistema operacional iOS, para obter um desempenho superior em futebol virtual resultados bet365 jogos. Esse é um passo simples, mas importante, antes de baixar o aplicativo.

### **Dependências de Bet365 no seu iPhone**

Antes de fazer suas apostas esportivas no Bet365 App, ou qualquer aplicativo de apostas, vale lembrar que você precisa:

- Ser maior de 18 anos de idade ou a idade legal onde você mora, se for maior;
- Cumpra com todas as leis locais sobre apostas esportivas; e
- Confirme suas informações de cadastro (nome, data de nascimento, endereço) no aplicativo Bet365 só para não ter problemas futuramente.

### **O que você pode esperar do Bet365 App**

O aplicativo Bet365 possui excelentes recursos para fazer suas apostas nos esportes mais populares como Fútbol, Basquetebol, Tenis, Hóquei, entre outros, todos disponíveis em futebol virtual resultados bet365 seu iPhone.

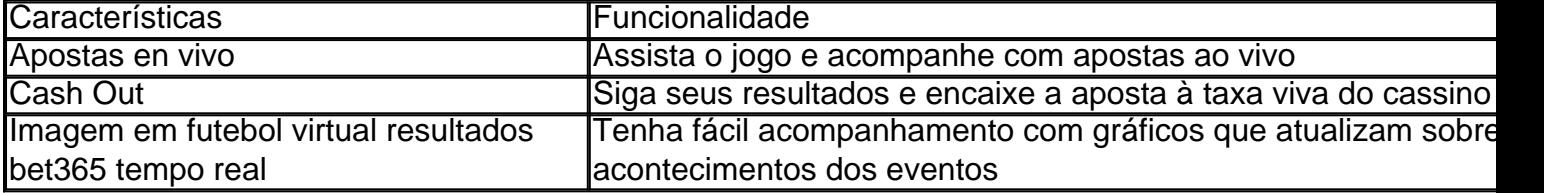

### **X, X, X - Ajude-nos sobre este Guia de Bet365 iPhone**

Este guia foi criado por amantes de apostas esportivas, para entusiastas de apostas. Por favor, deixe um comentário e dê um feedback ou correção se você achar algo ambiguo em futebol virtual resultados bet365 nossa página web. Isto irá manter nossas instruções precisas e sempre atualizadas.

. Americas: Argentina, Aruba, Belize, Bermudas, Canadá, Ilhas Cayman, Chile, Curaçao, Unibet onde é legal jogar? -

Como alternativa, você pode optar 5 por jogar através do uto ;

# **futebol virtual resultados bet365 :betano aposta app**

**Endrick recebe apoio de famosos após confusão em futebol virtual resultados**

### **bet365 Liverpool-URU x Palmeiras**

Após marcar um gol contra o Liverpool-URU, Endrick, do Palmeiras, comemorou imitando o "King Kong", causando uma confusão em futebol virtual resultados bet365 campo.

No jogo entre Liverpool-URU e Palmeiras, o jogador Endrick marcou um gol e decidiu comemorar imitando o filme "King Kong", um de seus favoritos. No entanto, esse gesto não agradou aos jogadores do time adversário, que se irritaram e começaram uma confusão em futebol virtual resultados bet365 campo.

#### **Entenda melhor:**

- Endrick é um jogador do Palmeiras que marcou um gol contra o Liverpool-URU;
- O jogador decidiu comemorar imitando o "King Kong", um filme que adora;
- A comemoração não agradou aos jogadores do Liverpool-URU e causou uma confusão em futebol virtual resultados bet365 campo.

Após a partida, Endrick postou uma {img} da comemoração nas redes sociais, juntamente com uma legenda expressiva:

"Pregando a igualdade um homem chamado Jesus só ele sabe a minha hora", um trecho de uma música do Racionais. Ainda na descrição da {img}, o atacante escreveu: "The Kong", com emojis de gorilas.

Algumas personalidades famosas demonstraram apoio ao jogador, como o músico MC Daniel, a jogadora de futvôlei Natália Guitler e o influenciador Gui Araújo.

**Famosos Ocupação** MC Daniel Músico Natália Guitler Jogadora de futvôlei Gui Araújo Influenciador

Ainda assim, o perfil oficial do Racionais e outros nomes do jornalismo, como André Hernan e Gustavo Villani, também comentaram a {img} do jogador.

Após o incidente, Endrick foi às arquibancadas pedir desculpas aos torcedores do Liverpool-URU.

O atacante foi punido com cartão amarelo após a confusão, uma decisão que causou revolta nas redes sociais por causa da arbitragem. Na entrevista pós-jogo, Endrick ainda explicou que o movimento foi uma homenagem ao filme "King Kong".

Author: mka.arq.br

Subject: futebol virtual resultados bet365

Keywords: futebol virtual resultados bet365

Update: 2024/7/27 12:48:18